#### UNIVERSITY OF TWENTE.

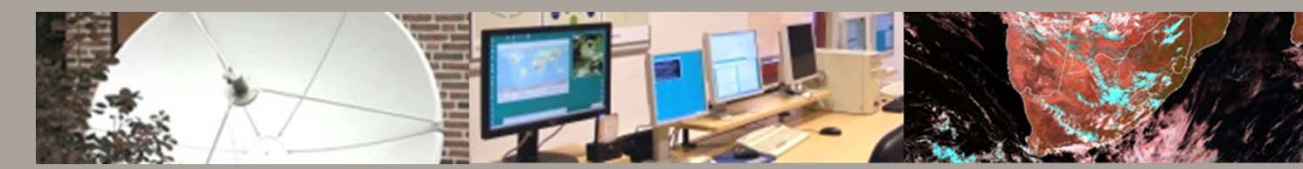

**GEONETCAST (AT ITC)** BEN MAATHUIS / BAS RETSIOS DECEMBER 2021

https://www.itc.nl/about-itc/scientificdepartments/water-resources/software-toolsmodels/ilwis3-and-toolbox-plugins/

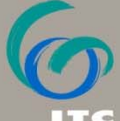

FACULTY OF GEO-INFORMATION SCIENCE AND EARTH OBSERVATION

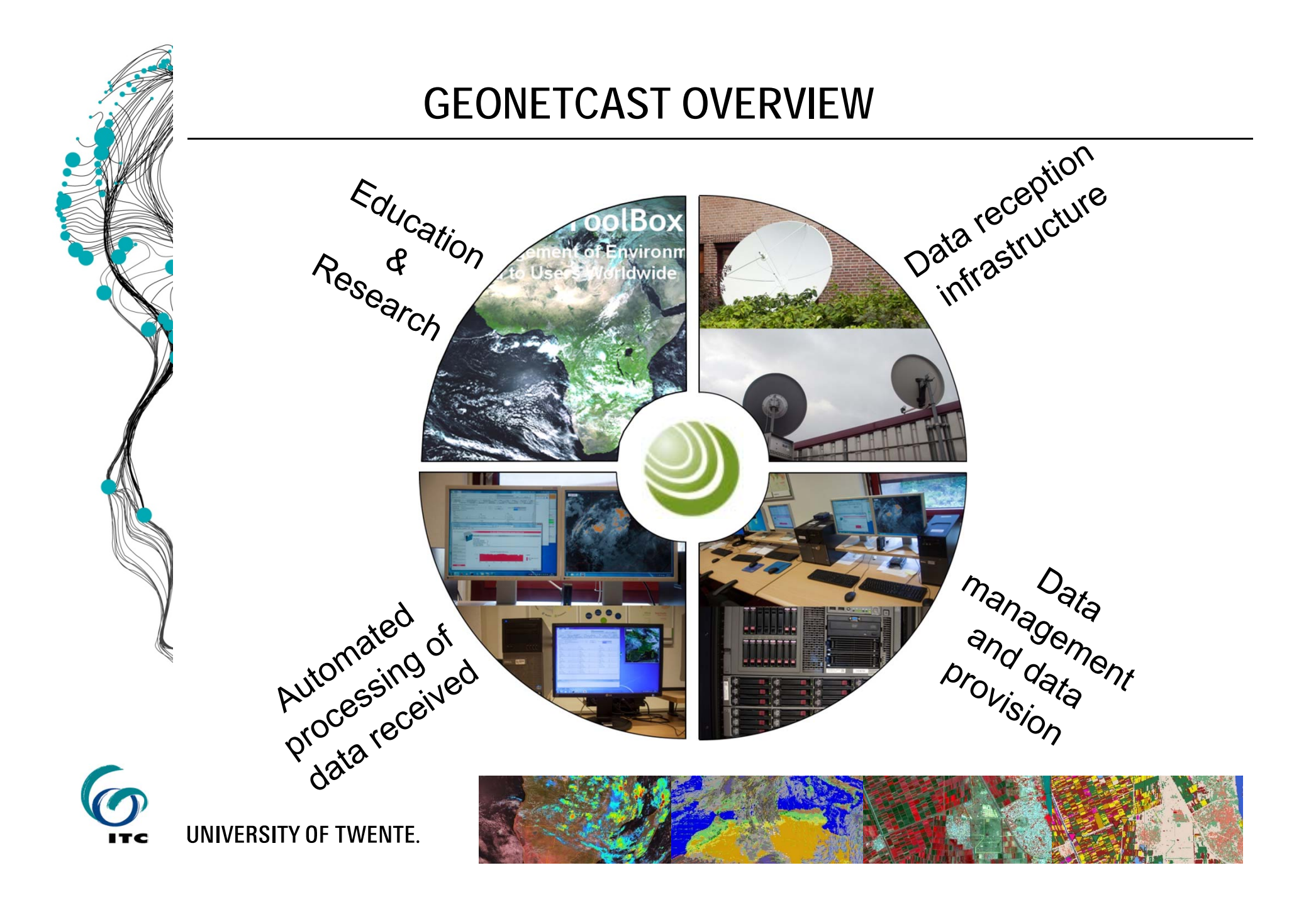

#### **DATA RECEPTION**

- GEONETCast as backbone for (real-time) data provision
- Multiple GEONETCast services (Europe BAS + HVS1 & 2 / Africa)

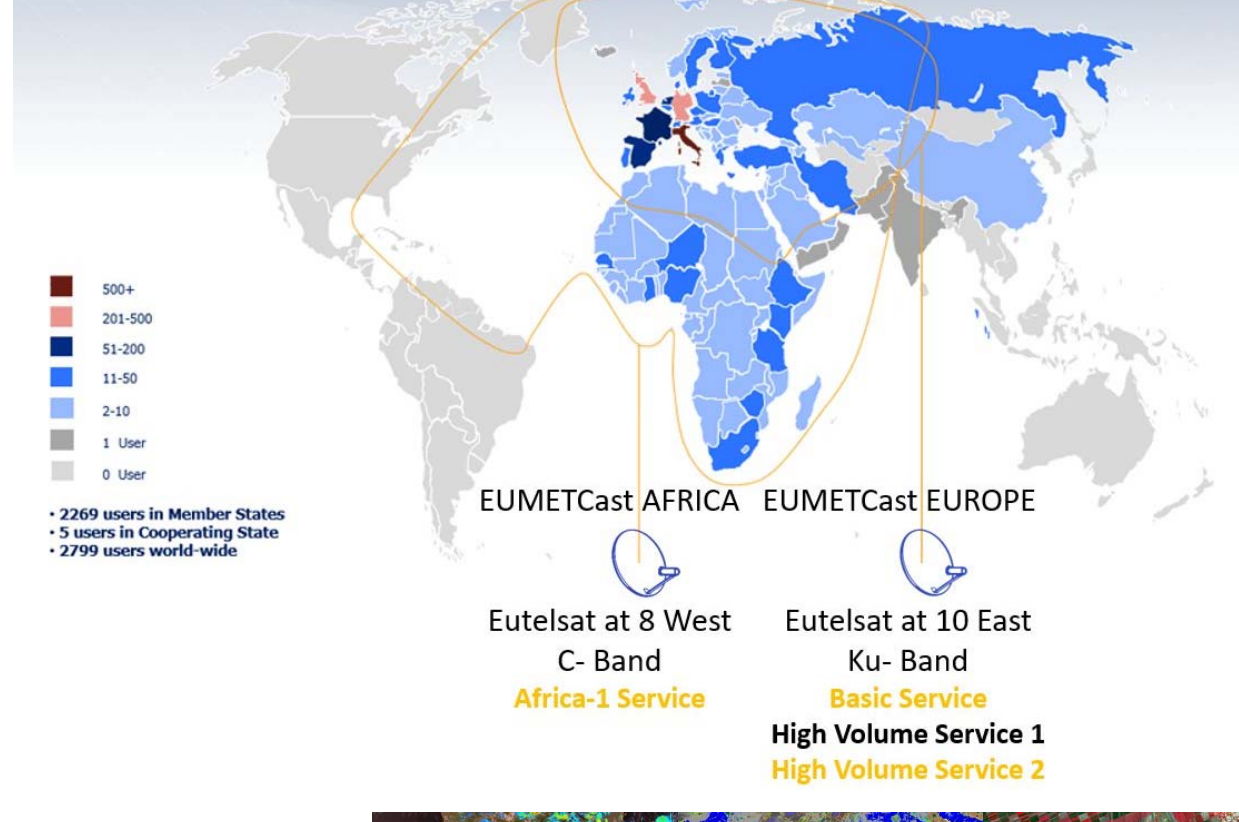

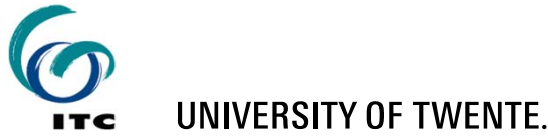

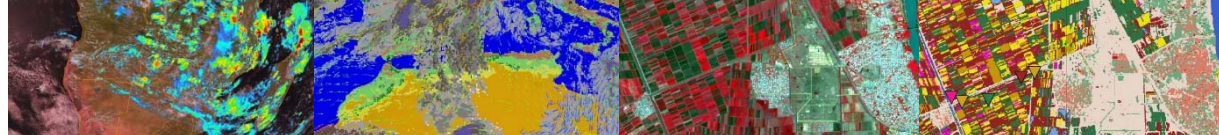

#### **DATA MANAGEMENT**

#### **Continuous management of newly received data and available from server**

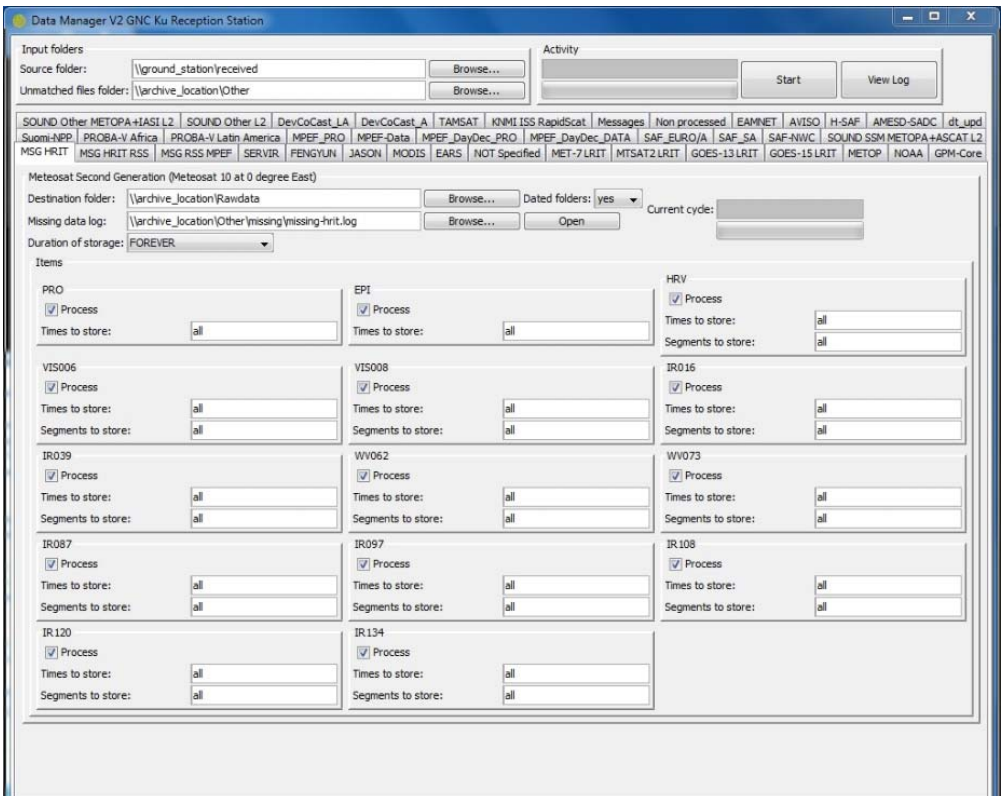

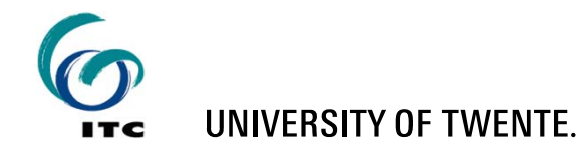

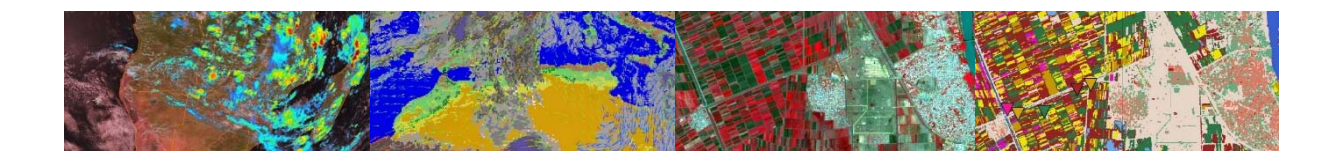

### **DATA ACCESS**

- **Through 'EDUROAM' from within the University network**
- **Through VPN using 'eduVPN'**

#### **Manual:**

 https://www.utwente.nl/en/lisa/ict/manuals/network/eduvpn/edu vpnwds/#before-you-start

**PE** eduVPN

- **Software:**
	- https://ut.eduvpn.nl

After installation and connection to the network, make 3 network mappping:

- drive Z: \\ad.utwente.nl\ITC\Geonetcast\RawData (this folder is having a dated format)
- •drive Y: \\ad.utwente.nl\ITC\Geonetcast\Other (containing many data folders)
- •drive X: \\ad.utwente.nl\ITC\Geonetcast\RawData\_IODC (this folder is having a dated format)

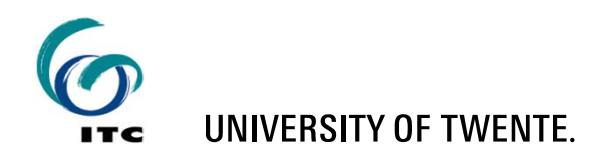

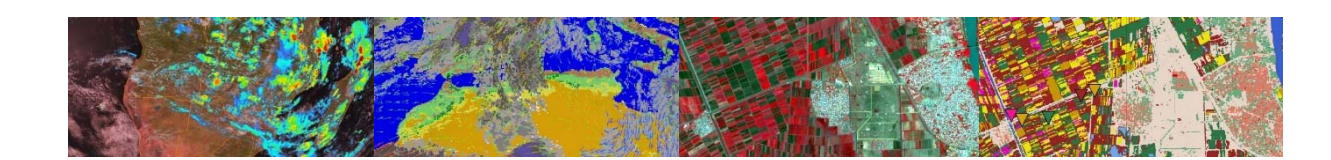

#### **DATA PROCESSING**

#### **ILWIS 386 and the GEONETCast Toolbox plug-in**

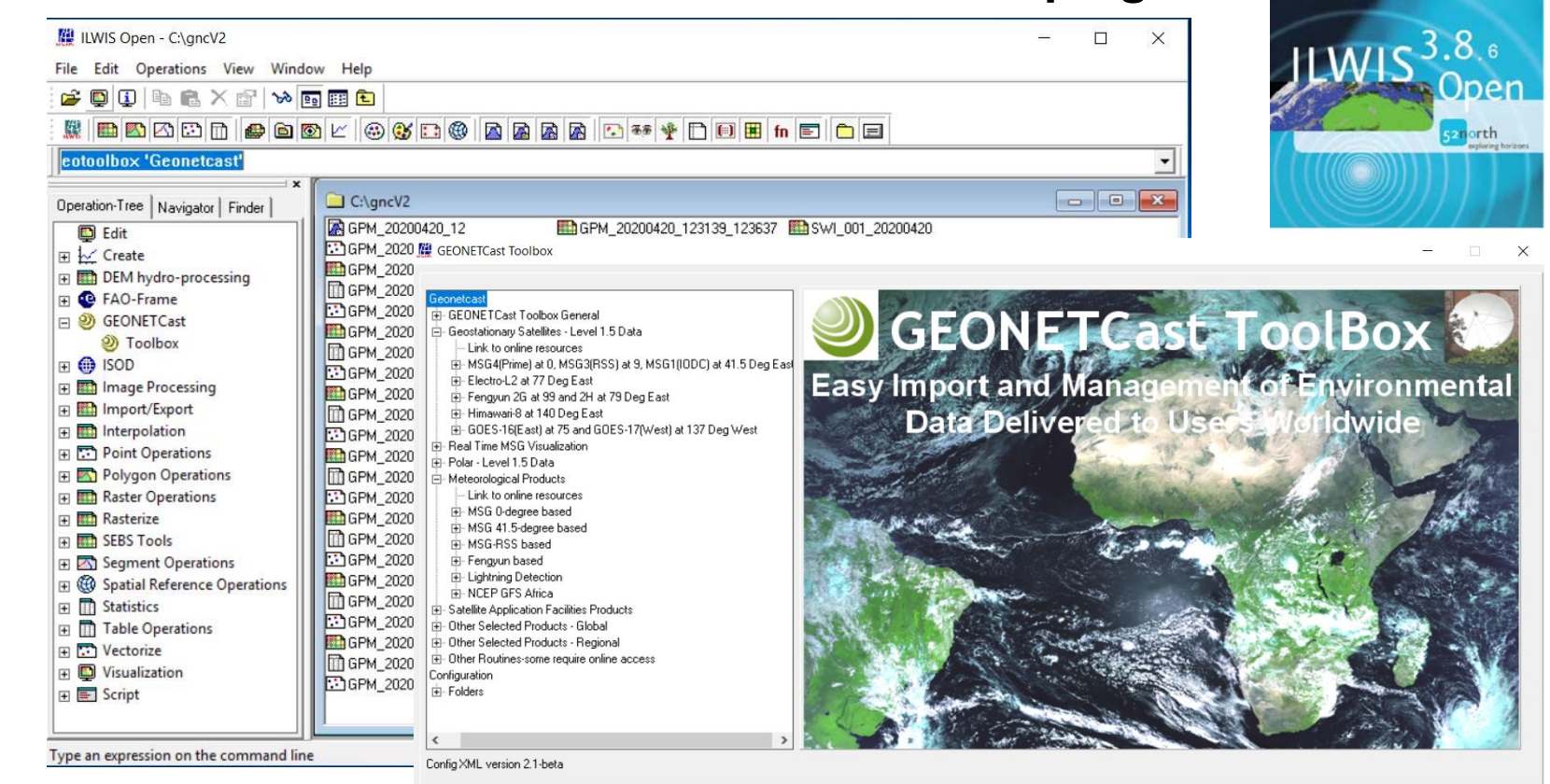

Cancel

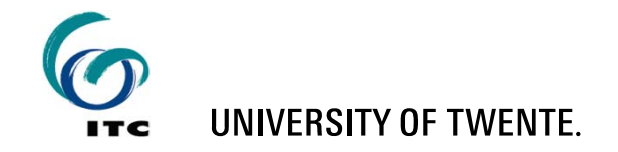

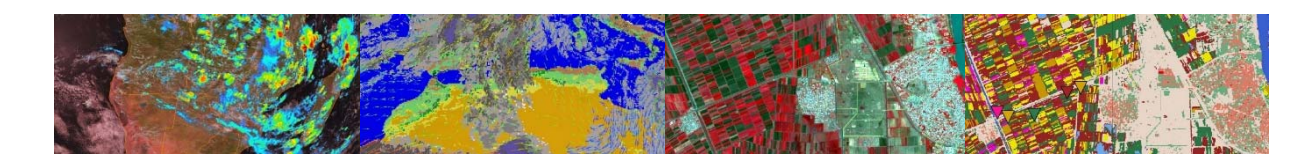

## **GEONETCAST TOOLBOX CAPABILITY**

- **Following main functionality to derive images and products relevant for land, ocean and atmosphere studies / research:**
	- **Data management**
	- Ξ **Import and pre-processing of:**
		- **various geostationary satellites and real time visualization for MSG for different regions**
		- **various polar orbiting satellites**
		- **various meteorological products**
		- **various products provided through the Satellite Application Facilities, like LSA-SAF, H-SAF, NWC-SAF, OSI-SAF and CM-SAF**
		- **various global and regional products**
	- **Other relevant (external) routines and links to resources**

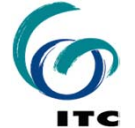

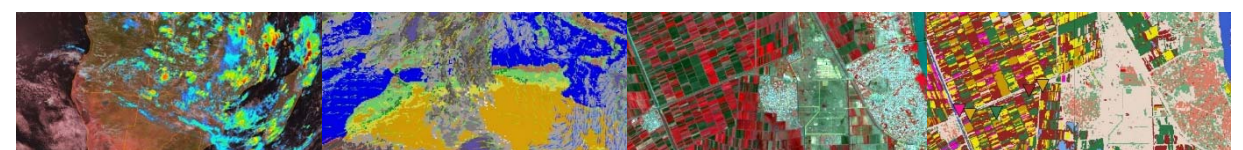

### **SOME EXAMPLES: GEOSTATIONARY**

#### **MSG, Electro-L, Fengyun, Himawari, GOES**

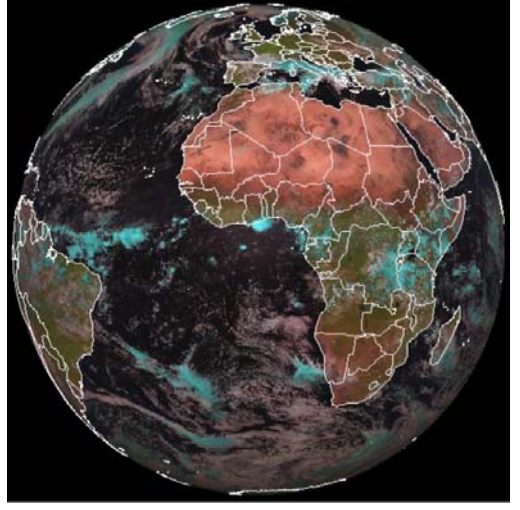

All operational MSG satellites

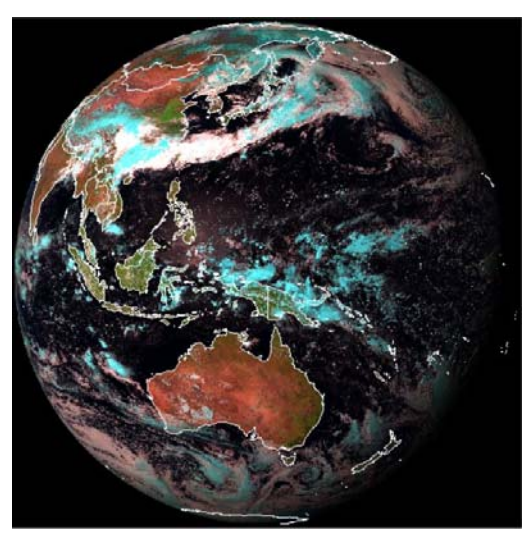

Himawari-8

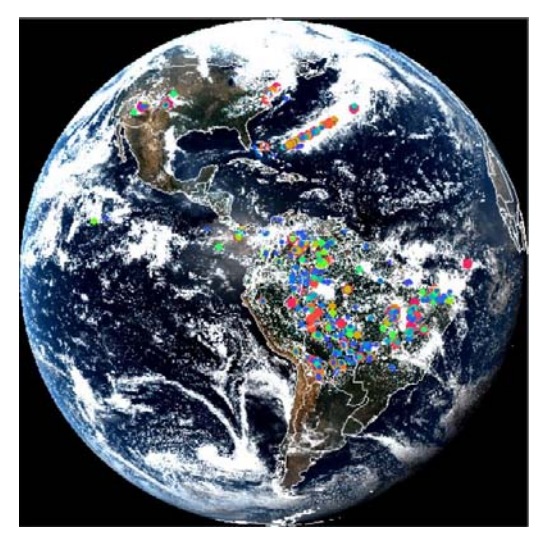

GOES and GLM

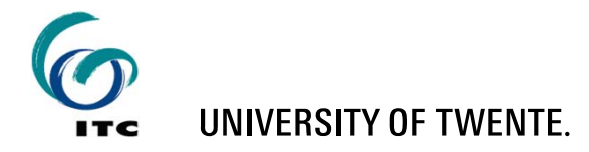

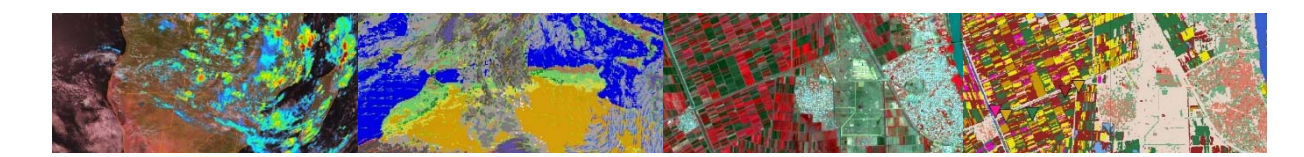

### **SOME EXAMPLES: GEOSTATIONARY**

**Real time visualization of MSG (for different windows)**

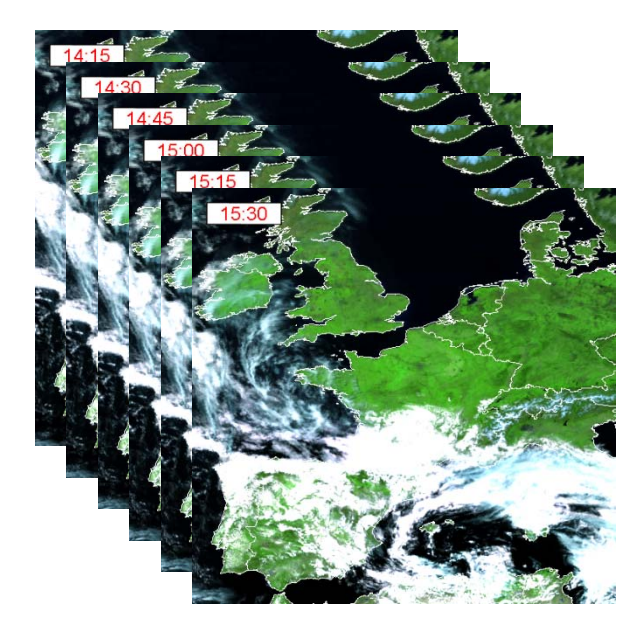

Automated visualization every 15 minutes, examples are European and Latin American windows

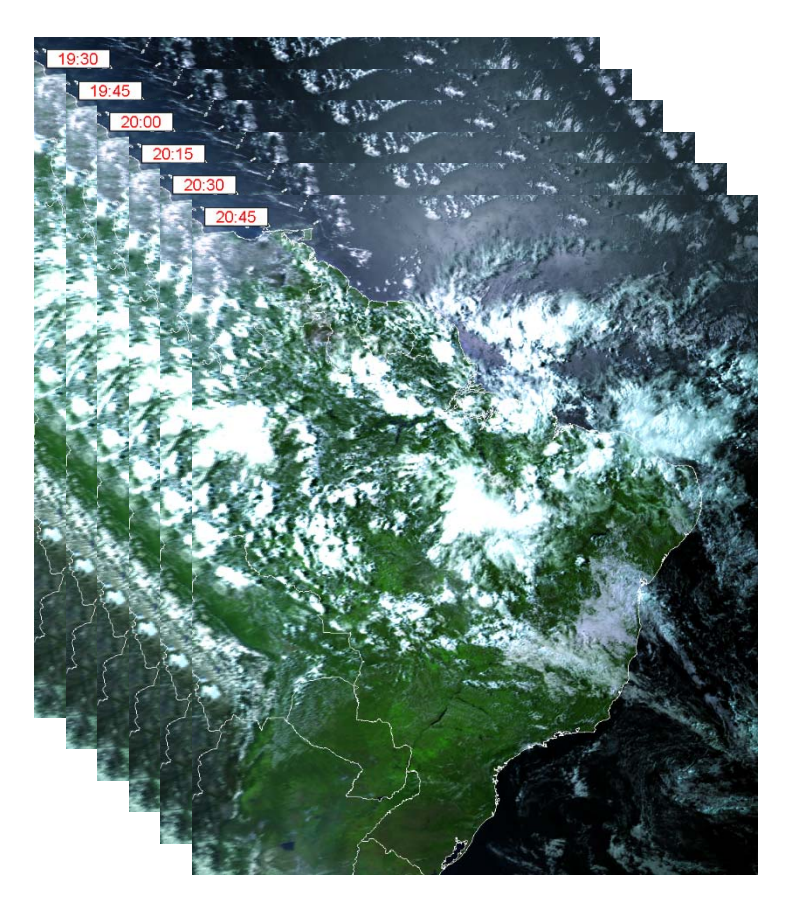

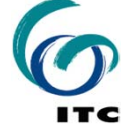

**UNIVERSITY OF TWENTE.** 

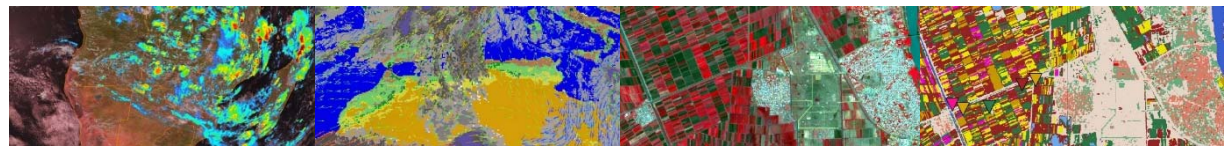

#### **SOME EXAMPLES: POLAR ORBITING**

**METOP A/B/C AVHRR/3 – ASCAT and NOAA 19**

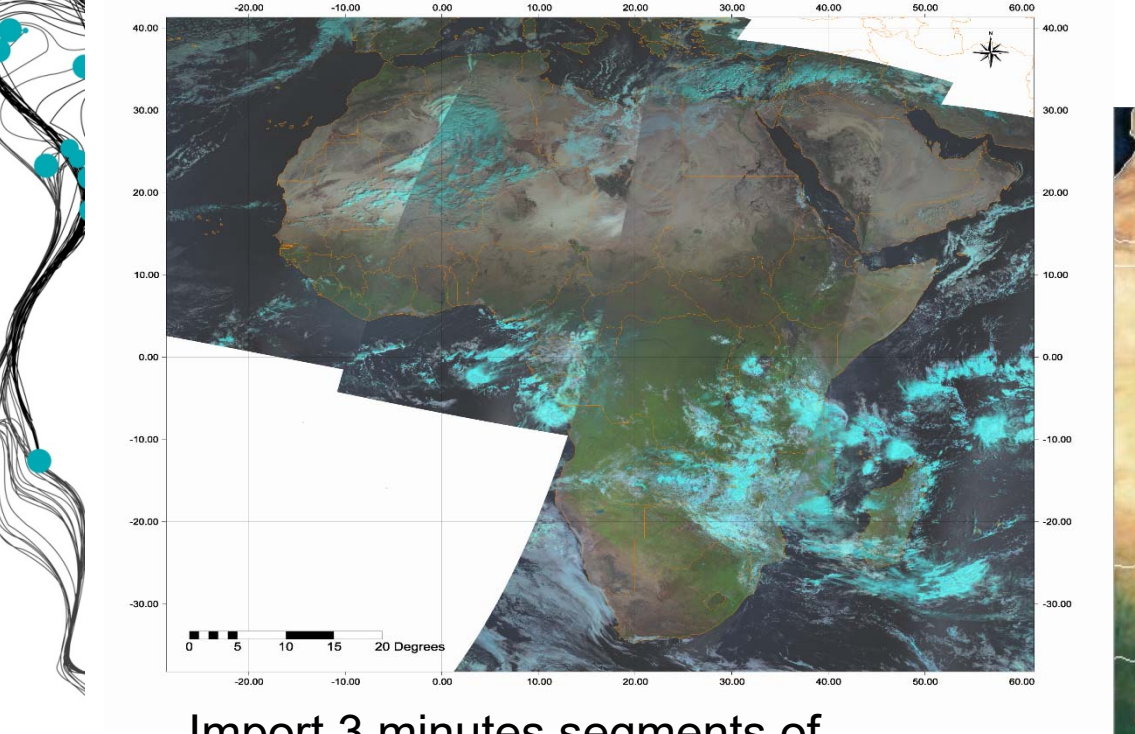

Import 3 minutes segments of METOP A/B/C AVHRR

#### METOP A/B/C ASCAT

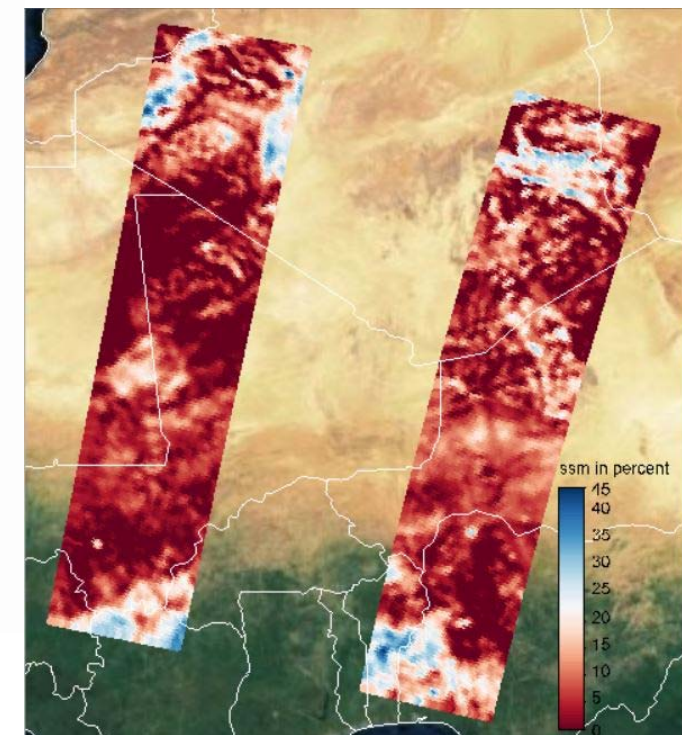

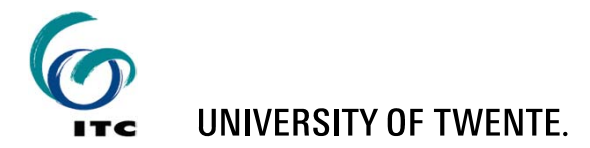

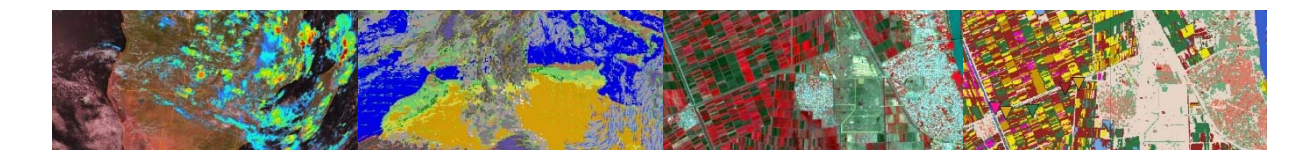

## **SOME EXAMPLES: METEOROLOGICAL PRODUCTS**

#### $\blacksquare$ **MPEF products from various geostationary satellites**

NDVI IODC 2020042 n or  $0.70$ 0.60 0.50  $0.40$ 0.30 0.20

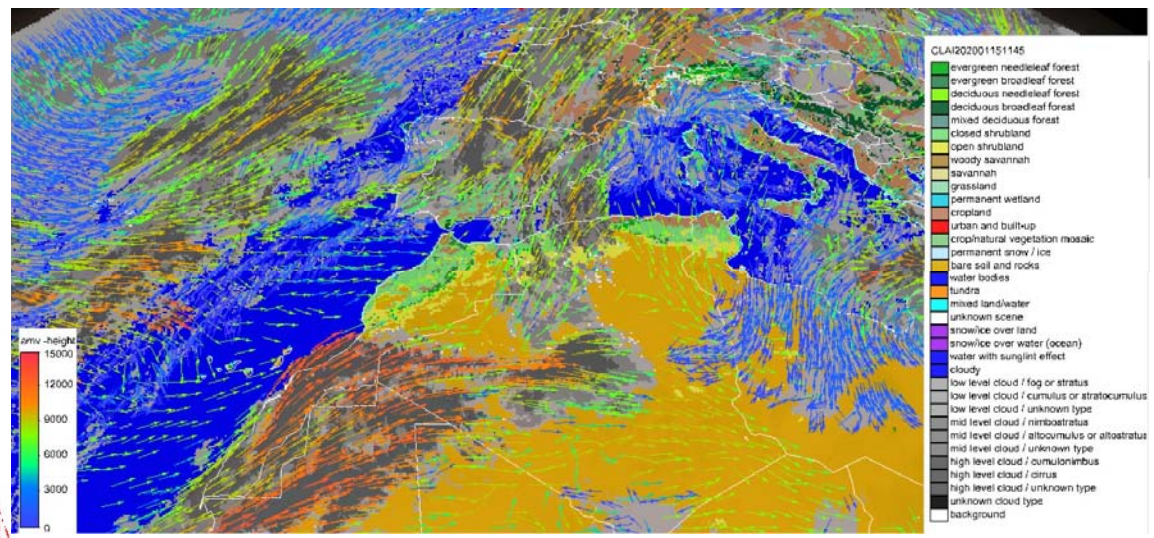

Various products from the Meteorological Extraction Facilities, examples here are Cloud Analysis Image and Atmospheric Motion Vectors and NDVI

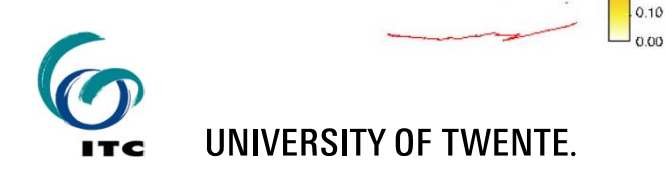

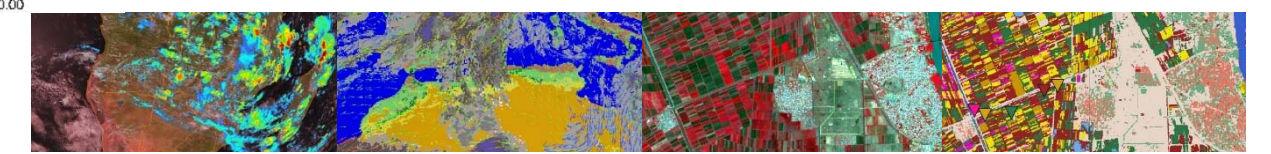

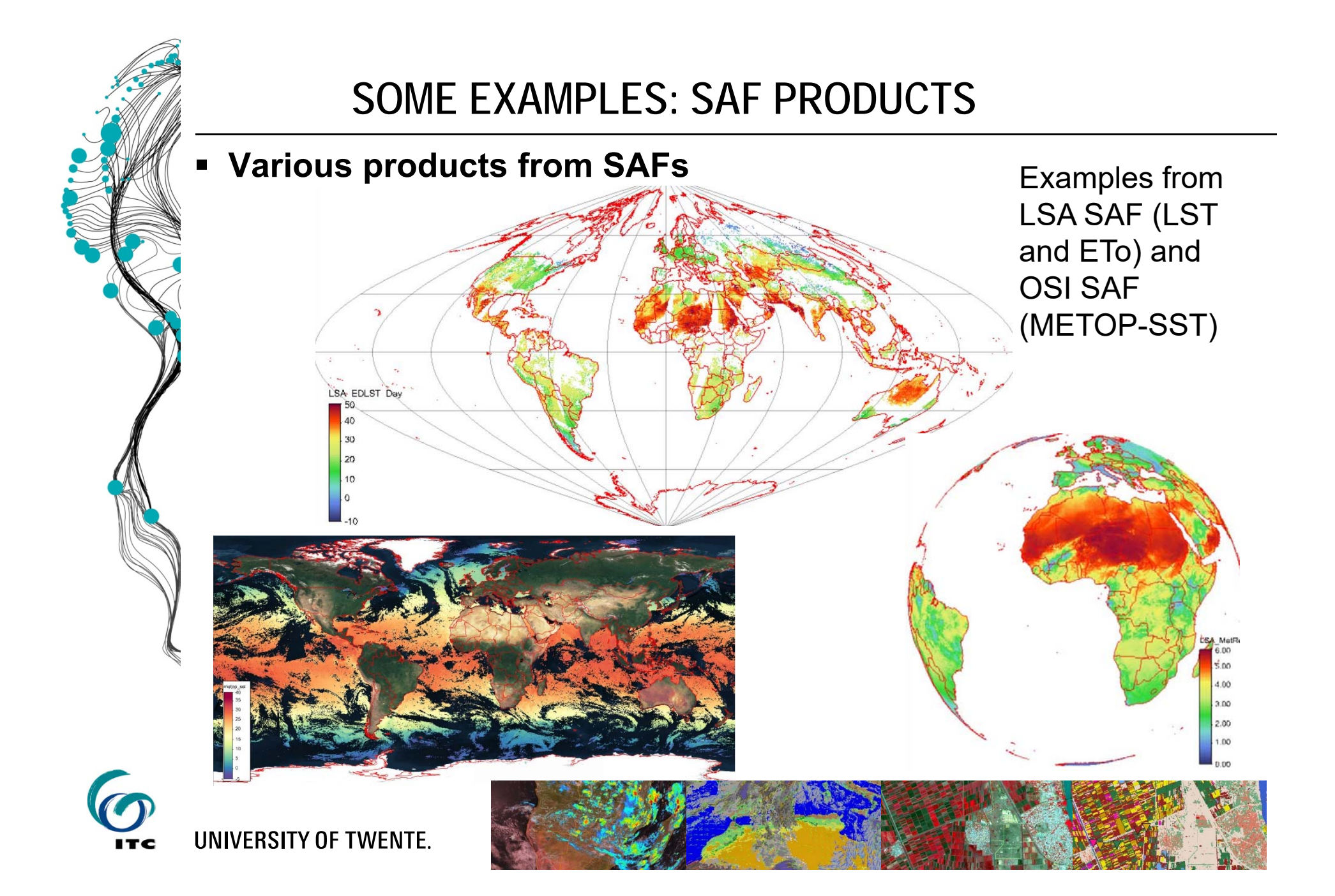

#### **SOME EXAMPLES: SAF PRODUCTS**

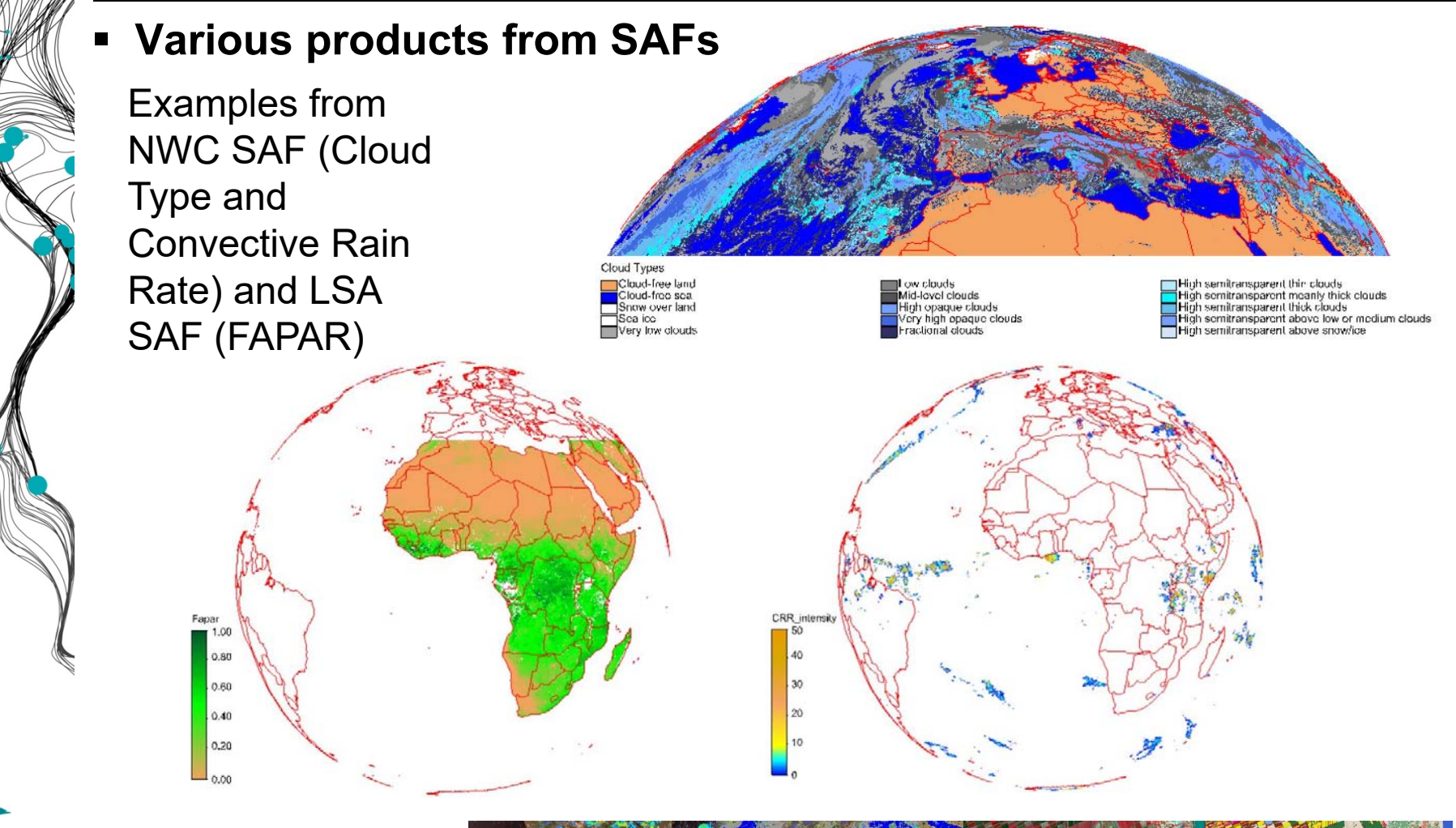

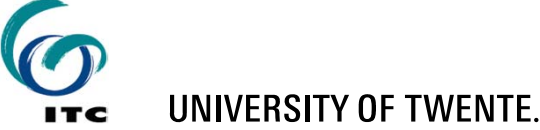

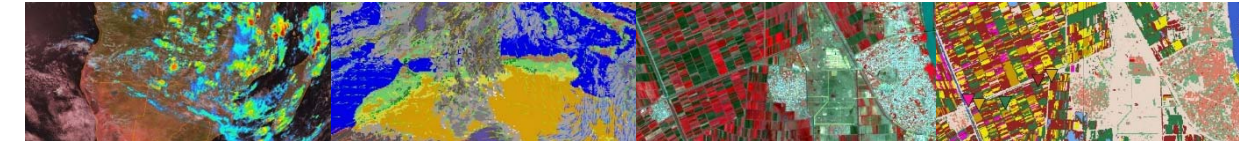

## **SOME EXAMPLES: SELECTED GLOBAL PRODUCTS**

#### **Marine products from MODIS, NPP, GPM and SMOS**

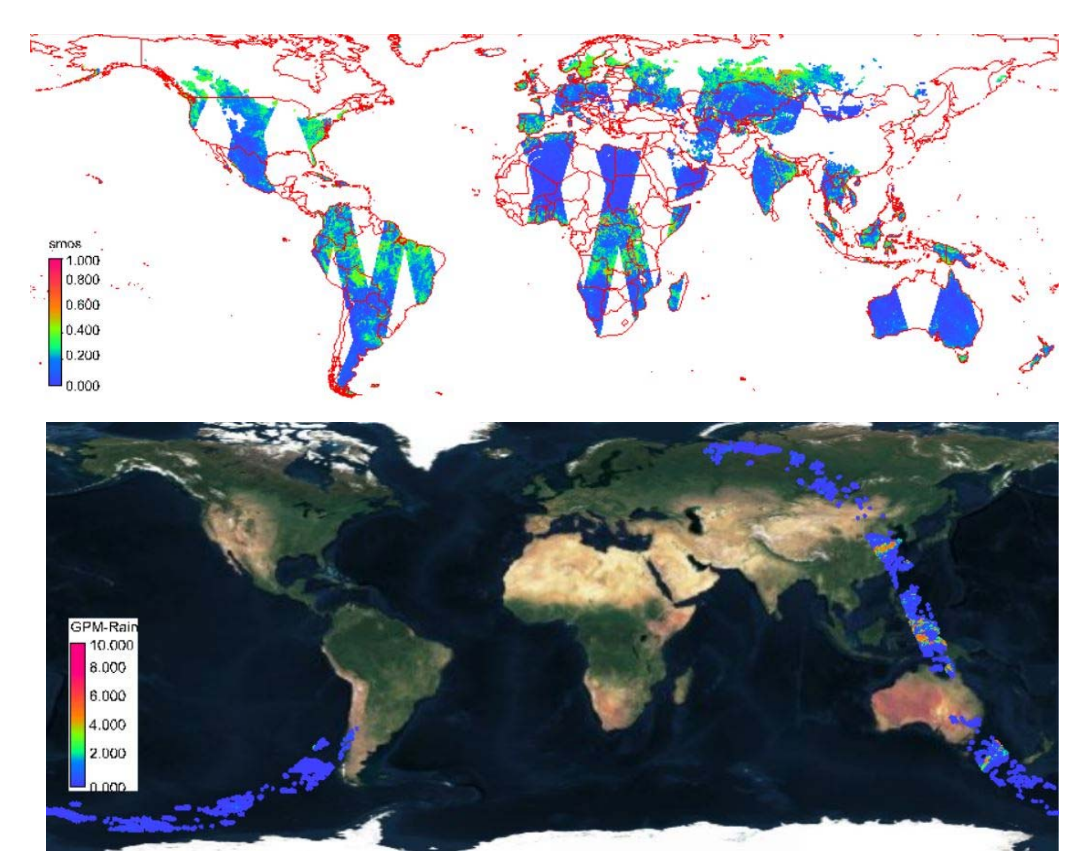

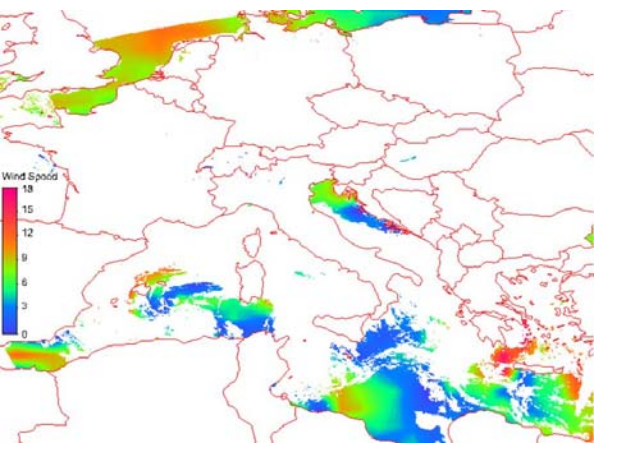

Examples from SMOS (SSM), GPM (orbit period of 1 hour) and NPP (wind Speed over the ocean)

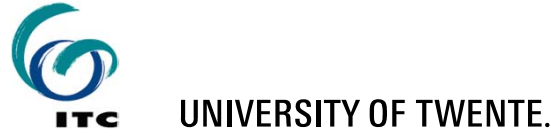

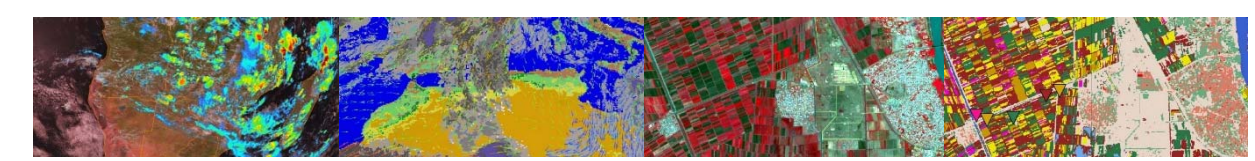

## **SOME EXAMPLES: SELECTED REGIONAL PRODUCTS**

 **TAMSAT, Sentinel, Proba-V, Copernicus, AEMET, PML and EAMNET products**

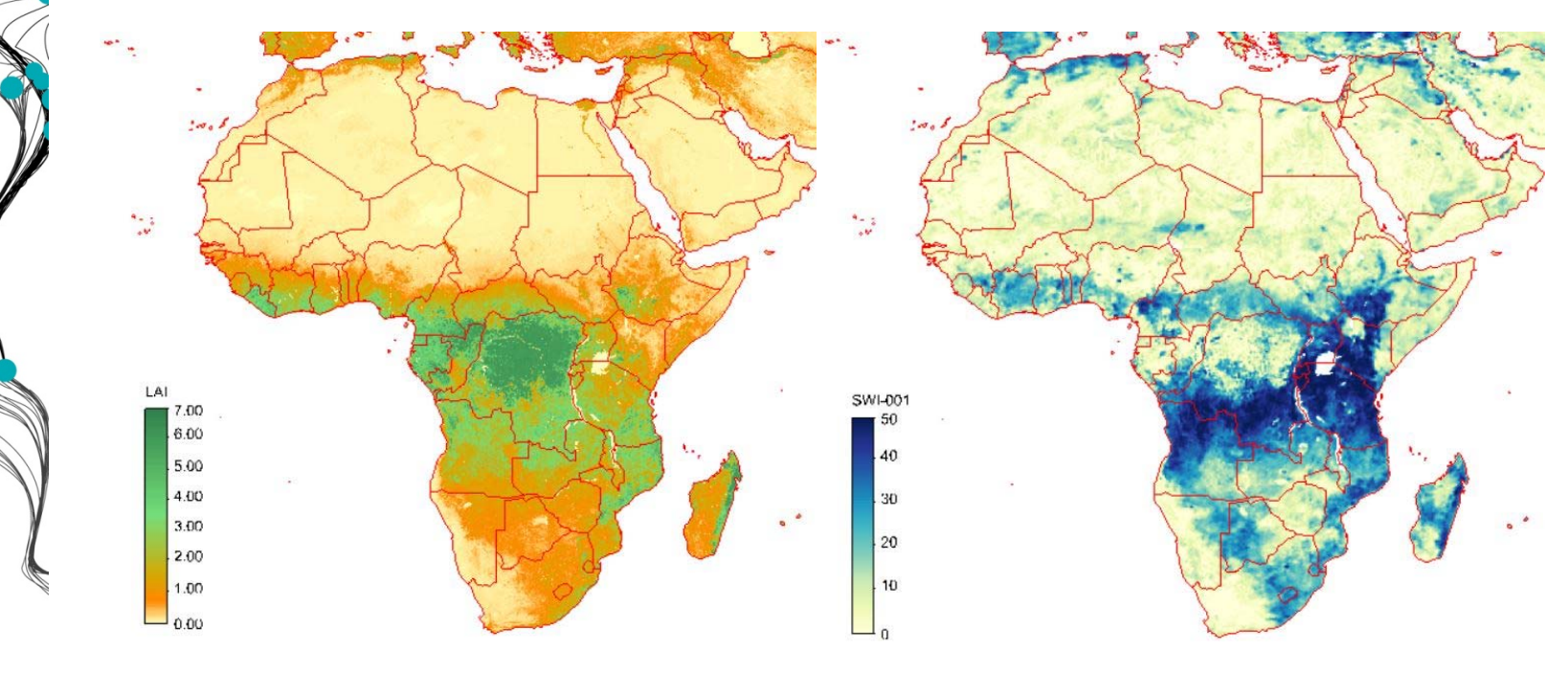

Examples from Proba-V (LAI) and Copernicus (Uppermost layer for SWI)

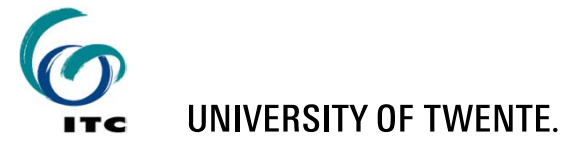

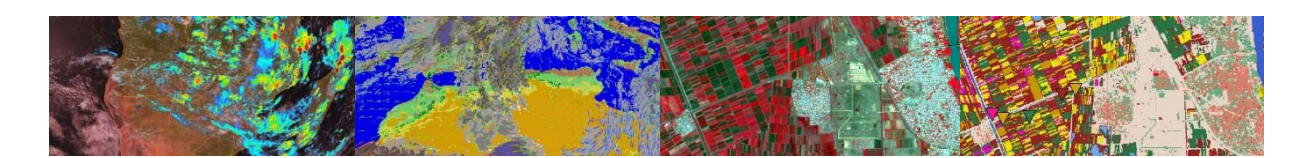

## **SOME EXAMPLES: EXTERNAL RESOURCES**

#### **Bufr-decoder, Panoply, GFS-Agricultural forecast, etc.**

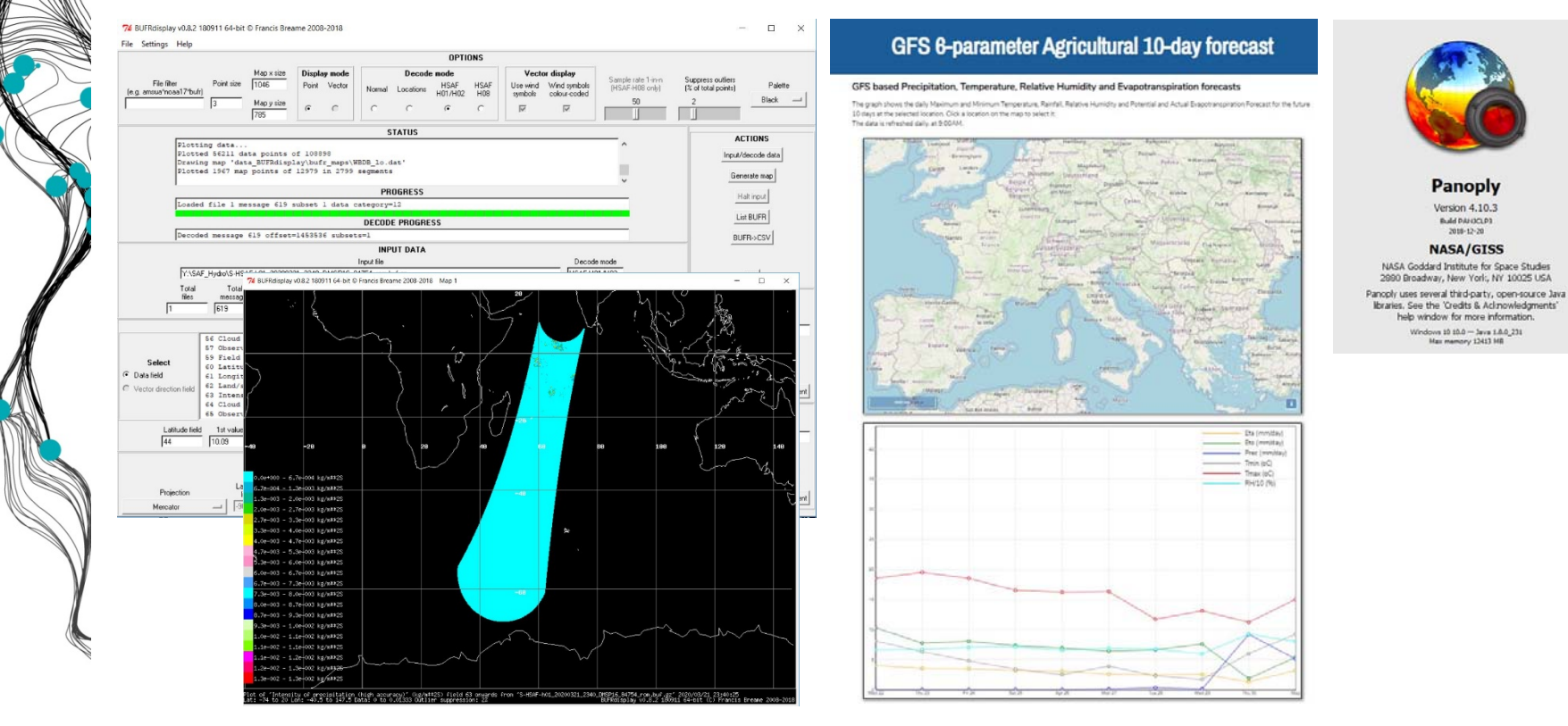

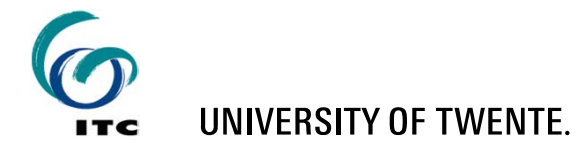

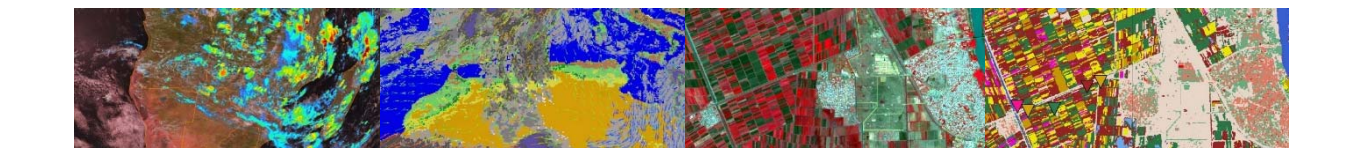

# **SOME EXAMPLES: EXTERNAL RESOURCES**

#### $\blacksquare$ **Daily aggregated satellite derived rainfall – H05B**

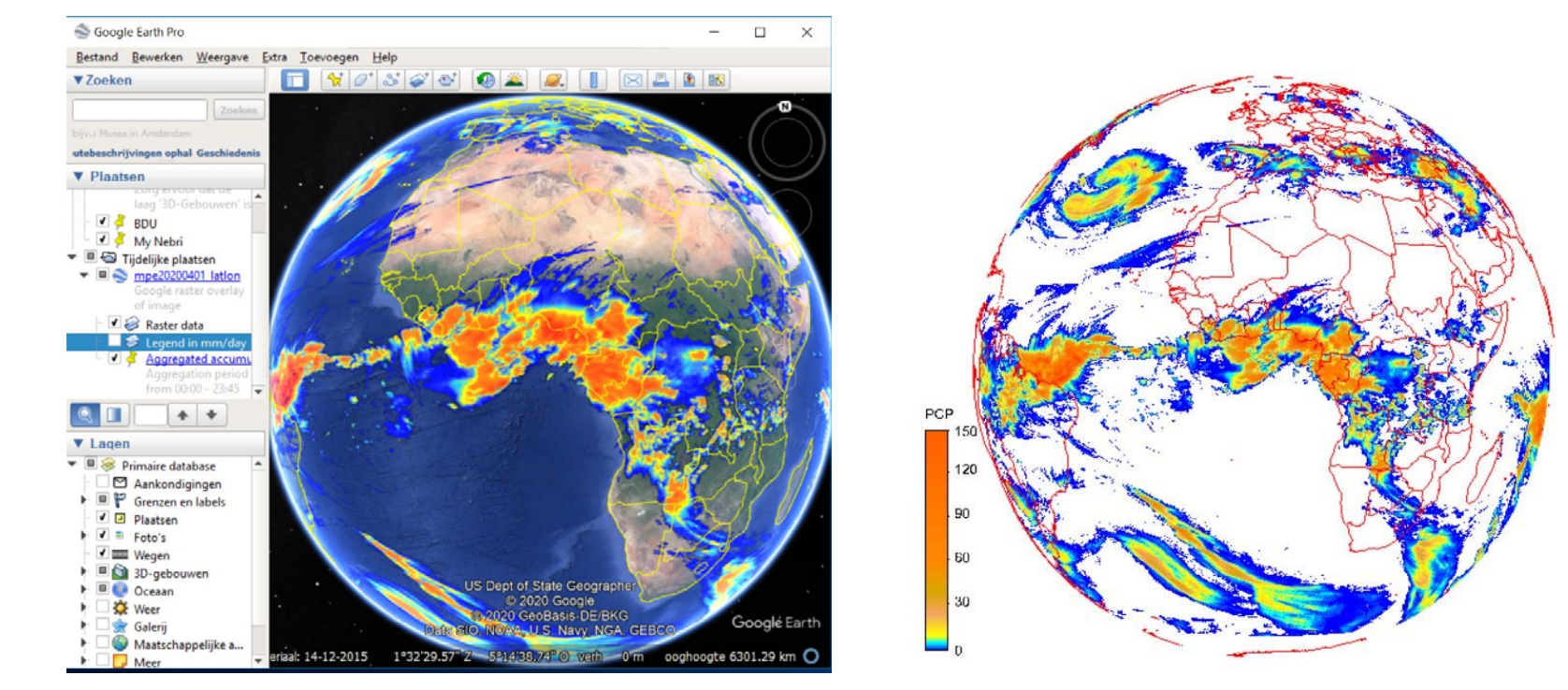

Google Maps Overlay of H05B (for visualization) and same data set in ILWIS (for analysis)

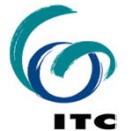

**UNIVERSITY OF TWENTE.** 

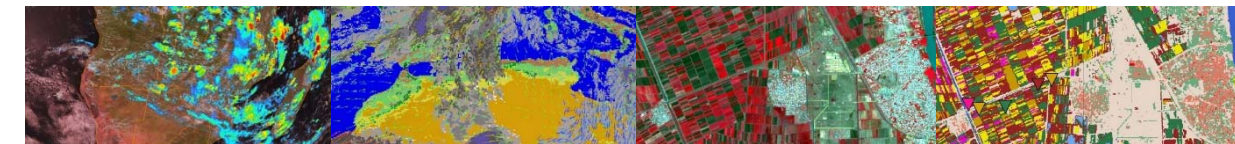

#### **META DATA**

#### **Integration of (links to) Product Navigator for all products**

Link to Polar - Level 1.5 Data Resources

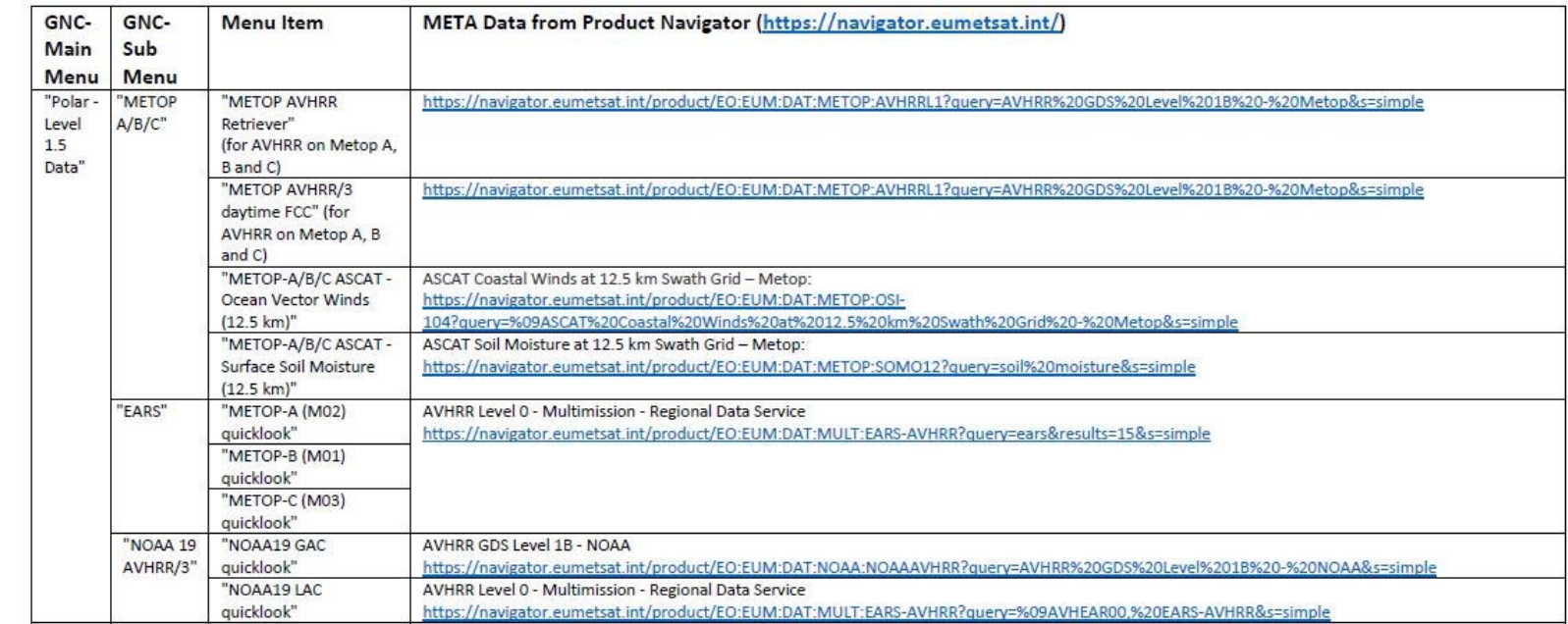

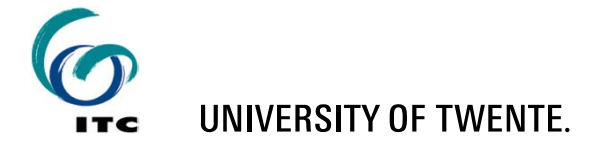

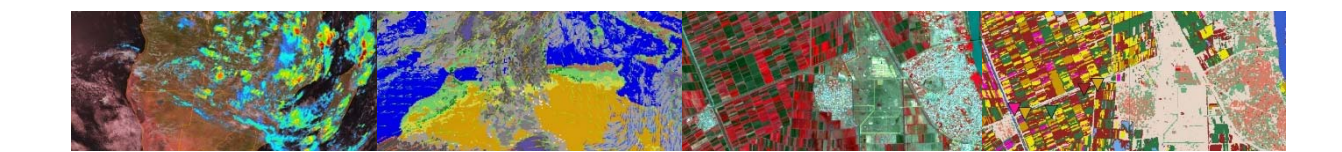

## **REMARKS**

- **Continuous changes of newly received data: some satellites have reached end of life-time, new satellites are launched, etc.**
- **This is reflecting changes in products, also intermediate product updates**
- **New products are introduced, others are terminated**
- **Toolbox is reflecting current capability as much as possible**
- **Toolbox is now fully integrated with ILWIS-386 (version as of 16 November 2020)**
- Ξ **Toolbox capability is based on data received through EUMETCast using the Europe Basic and High Volume Services 1 and 2, as well as the Africa Service**

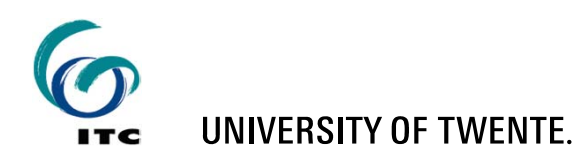

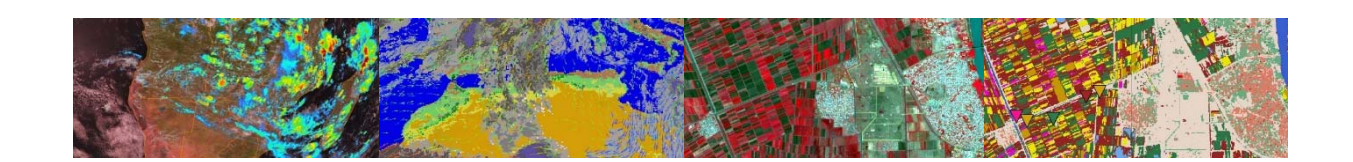

#### **CONCLUDING REMARKS**

- **Effort is given to data and products relevant for land, ocean and atmosphere in the domain of Water and Food Security**
- **Toolbox (XML 2.1) reflects capabilities as of November 2020**
- Ξ **External utilities are now all integrated, apart from JAVA**
- **Known issues:** 
	- **If MSG Data Retriever does not start:**
		- **Run "vcredist\_1\_x86.exe" and "vcredist\_2\_x86.exe", available from … \Geonetcast-Toolbox\MSGDataRetriever**
	- **Faster display / refresh of toolbox menu:**
		- **Click with the mouse on the Windows Taskbar**

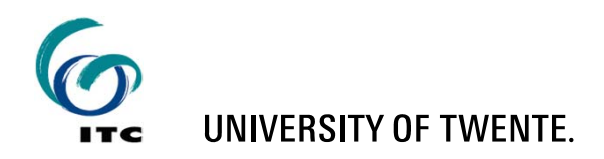

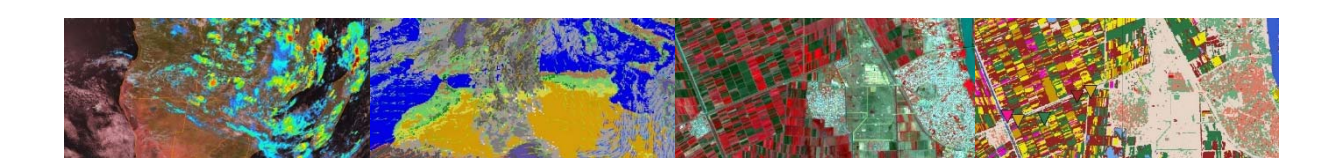

## **LINK TO RESOURCES**

- **ILWIS-386:**
	- **http://filetransfer.itc.nl/pub/52n/ILWIS386/Software/**
		- **ILWIS386\_20211103.zip (Software)**
	- **http://filetransfer.itc.nl/pub/52n/ILWIS386/Tutorial/**
		- ٠ **ILWIS\_Installation\_instructions.pdf (installation instructions)**
- **GEONETCast Toolbox Plug-in:**
	- **http://filetransfer.itc.nl/pub/52n/ILWIS386/Toolbox\_plugin/**
		- ٠ **GEONETCast-Toolbox.zip (Software)**
		- **GEONETCast\_TB\_Install.pdf (installation instructions)**
- Ξ **GEONETCast Sample Data:**
	- Ξ **http://filetransfer.itc.nl/pub/52n/gnc\_exercisedata/gnc\_data/**

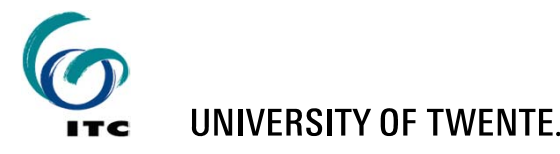

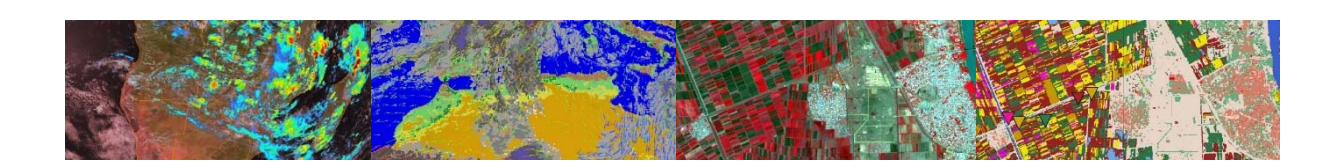

#### **ASSIGNMENT**

- **If not installed, install ILWIS-386 and install the GEONETCast Toolbox Plug-in**
- **Download sample data, unzip files and create a folder structure according to Appendix 2 from "***GNC-Toolbox Install / User Manual***"**
- **Review Chapter 2 from "***GNC-Toolbox Install / User Manual***"**
- **Apply GNC toolbox:** 
	- Ξ **before you retrieve a new image or product first check the information provided from the Product Navigator, see "Link to online resources" in toolbox**
	- **Conduct GNC-Exercise II**

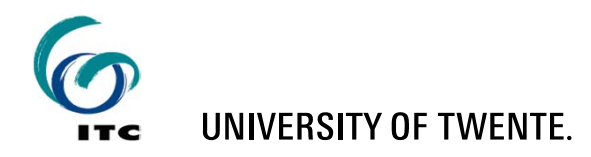

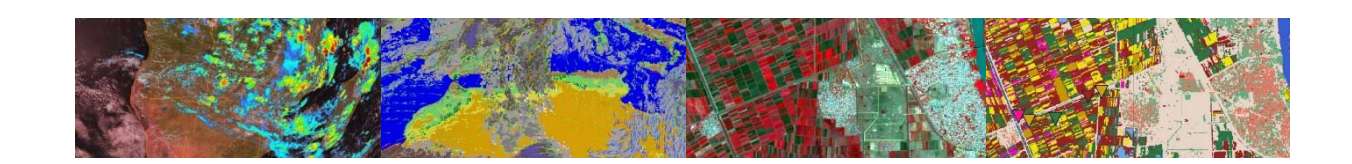